# Hypothesis Testing

The idea of hypothesis testing is:

- Ask a question with two possible answers
- Design a test, or calculation of data
- Base the decision (answer) on the test

Example: In 2010, 24% of children were dressed as Justin Bieber for Halloween. We want to test whether or not this proportion increased in 2011.

# Constructing a Hypothesis Test

- Define your Null and Alternative Hypotheses
- H 0 (pronounced "H naught") is the **null hypothesis**. This is typically the default assumption – assuming no change, or that a new drug is no better than a placebo.
- H A is the **alternative hypothesis**. This is typically your hunch, that there has been a change, or that the drug works better than the placebo, or a claim that you are trying to debunk.

#### Example: Justin Bieber Costumes

H 0 : In 2011, 24% of Halloween costumes were Bieber costumes. (**p=.24)**

H A : In 2011, the proportion of Bieber costumes was greater than 24%; **(p>.24)**

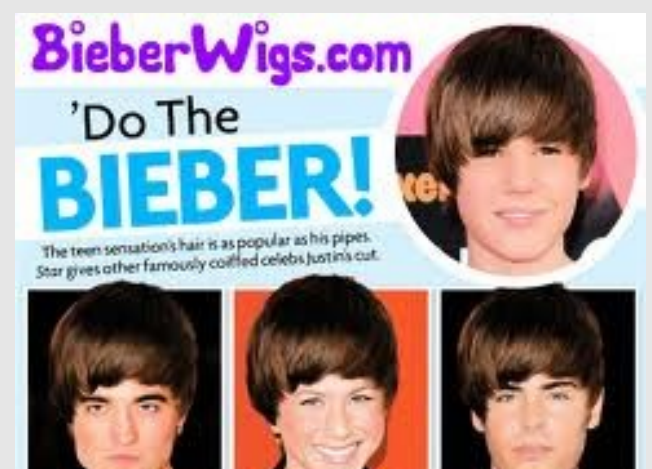

wh.got goin yares and roles Twilight star looks sirek with the stag. She started a crass with "The Rachel" but "The Beden" land her style.

Before Juster, the actor fact sowaning over his tousled locks.

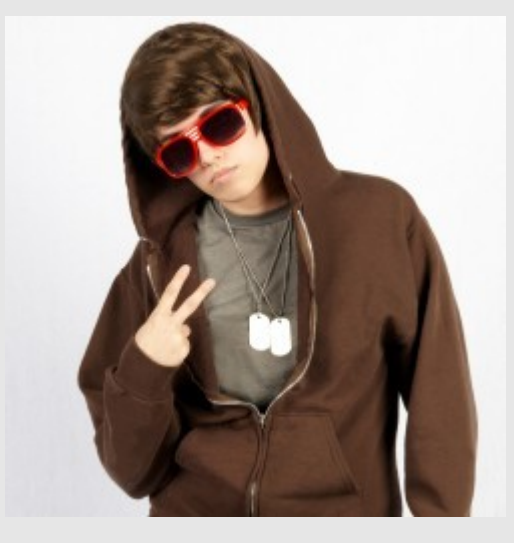

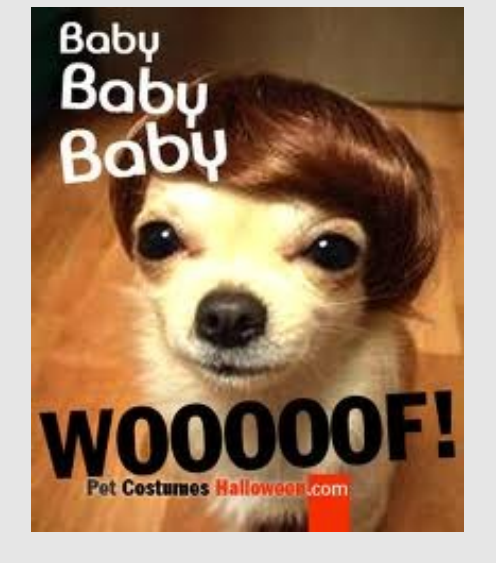

## Alternative Hypothesis

- The Alternative Hypothesis is chosen to match a claim that is being tested, or something you hope is true.
- Say we are testing for a proportion p. Null Hypothesis is p=p 0 .
- If the Alternative Hypothesis is p>p 0 , or if it is p<p 0 , these are examples of a **one-sided test**.
- If the alternative is p≠p 0 , this is called a **twosided test**.

### Calculate a Test Statistic

• For a hypothesis test about population proportion, sample proportion is a good test statistic (if the conditions of the CLT are met, we can use the normal distribution)

Example: We randomly poll 1000 children who dressed up for Halloween in 2011. 254 of them dressed up as Justin Bieber, so our sample proportion is .254

### P-Value

- For a hypothesis test of a proportion, we use a P-Value. This is the conditional probability of the tails assuming  $H_{0}$  is true.
- The smaller the P-value, the more strong the evidence in favor of our alternative Hypothesis.
- If the P-Value is less than or equal to a certain predefined threshold (the **significance level**), we will reject the null Hypothesis.

# Calculating P-Values (1-sided tests)

- $\bullet$   $\hat{p}$  is normal with  $\mu = p$ 0 ,  $\sigma = \sqrt{p}$ 0 (1-p 0 )/n)  $\overline{\Lambda}$
- Calculate x/n, the proportion from our observed sample.

• Case1: H<sub>0</sub>: p=p<sub>0</sub> vs. H<sub>A</sub>: p>p<sub>0</sub>  
P-Value= P[
$$
\hat{p}
$$
> $\times$ /n | p=p<sub>0</sub>] =normalcdf( $\times$ /n, 1,  $\mu$ ,  $\sigma$ )

• Case2: H<sub>o</sub>: p=p<sub>o</sub> vs. H<sub>A</sub>: p
$$
\leq
$$
 p<sub>o</sub>

\nP-Value = P[ $\hat{p} < x/n$  | p=p<sub>o</sub>] = normalizedf(0, x/n, μ, σ)

#### Example: Calculate P-Value

We are using a 5% significance level.

- If we assume H 0 true, then  $\hat{p}$ , our sample proportion, is normal with  $\mu = 24$  and  $\sigma = \sqrt{(.24 \times .76/1000)} = .0135$
- $P[\hat{p}$  > 254|H<sub>0</sub>] =normalcdf(.254,1,.24,.0134) =.1481
- This is not less than our .05 significance level, so we do not reject the null hypothesis

**The evidence is not strong enough to support the claim that Justin Bieber costumes were more popular in 2011 than in 2010.**

## Visual Hypothesis Test

H 0 : p=p 0 vs. H A : p>p 0 5% significance level By CLT,  $\hat{p}$  is normal with  $\mu = p$ 0 ,  $\sigma = \sqrt{p}$ 0 q 0 /n)  $\overline{\hat{\mathsf{D}}}$ (Assuming  $H_{\overline{0}}$  is true)

Calculate x/n, our observed sample proportion

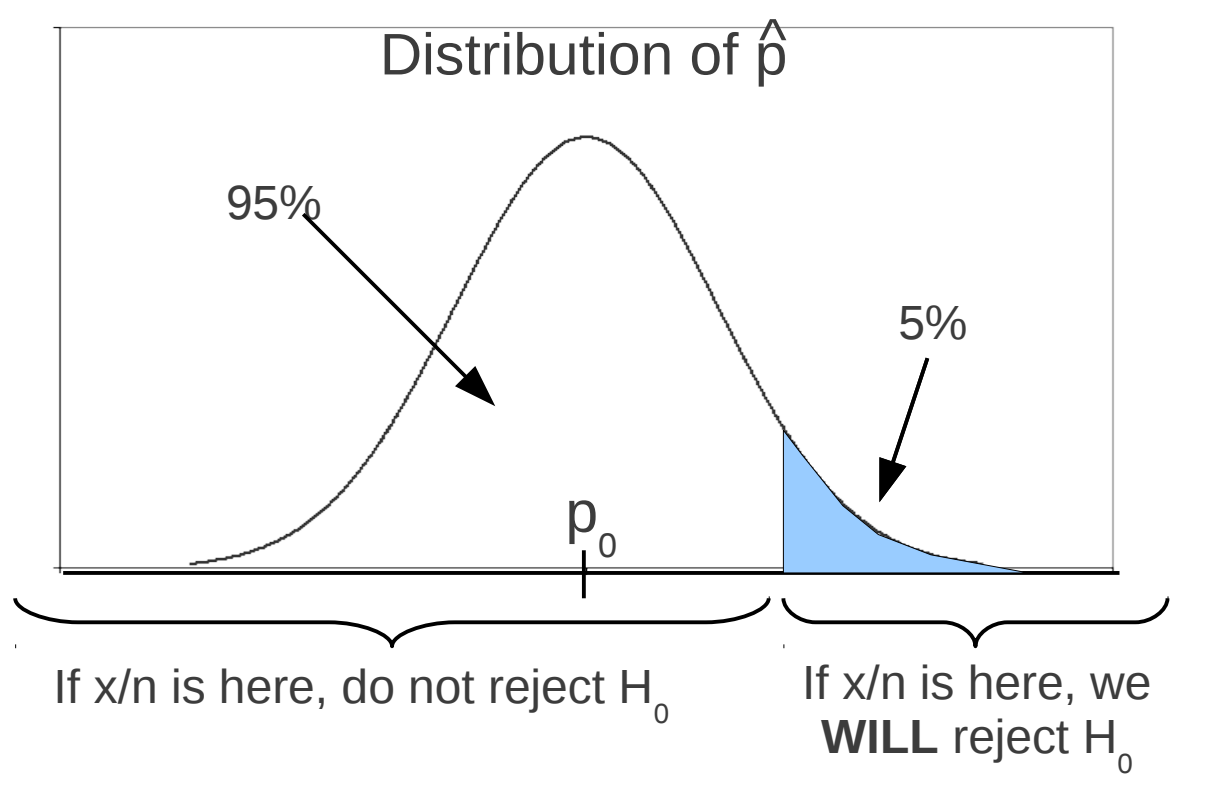

## Visual Hypothesis Test

H 0 : p=p 0 vs. H A : p<p 0 5% significance level By CLT,  $\hat{p}$  is normal with  $\mu = p$ 0 ,  $\sigma = \sqrt{p}$ 0 q 0 /n)  $\overline{\hat{\mathsf{D}}}$ (Assuming  $H_{\overline{0}}$  is true)

Calculate x/n, our observed sample proportion

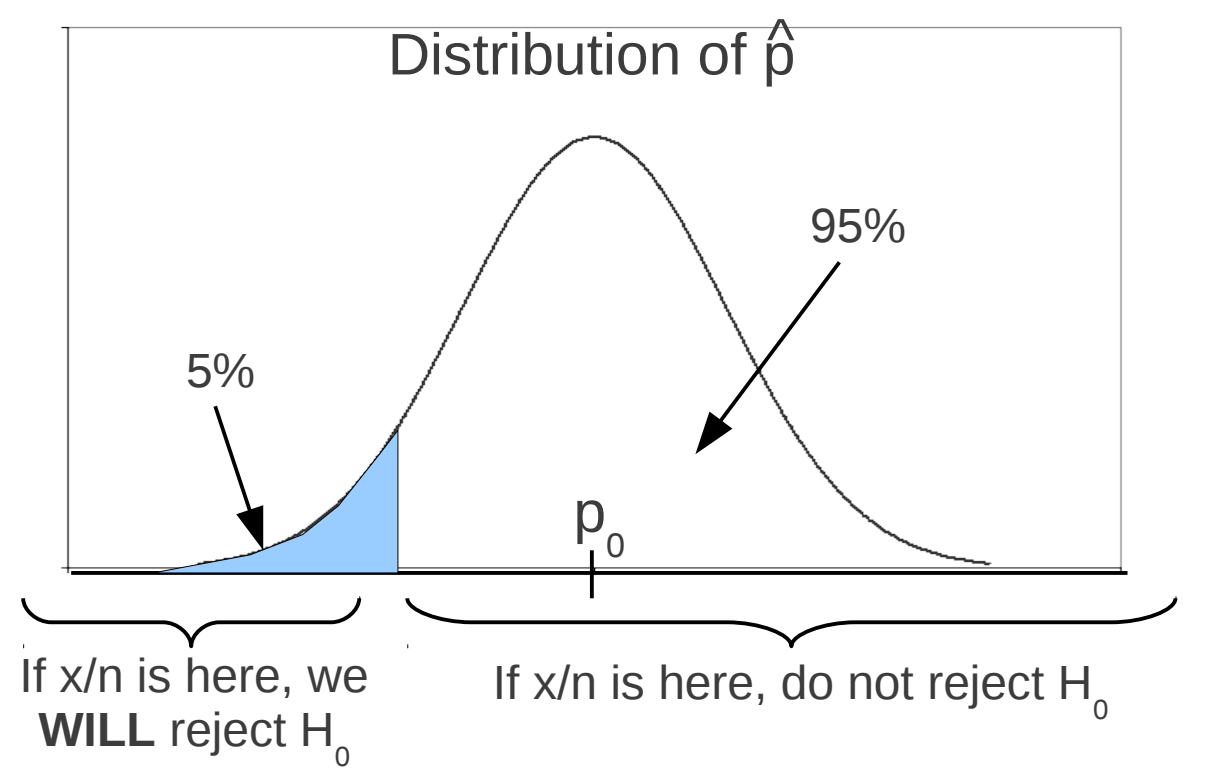

#### 2-Sided Test

- A Two tailed test looks like this:
	- H 0 : p=p 0 vs. H A :p≠p 0 , 5% significance level

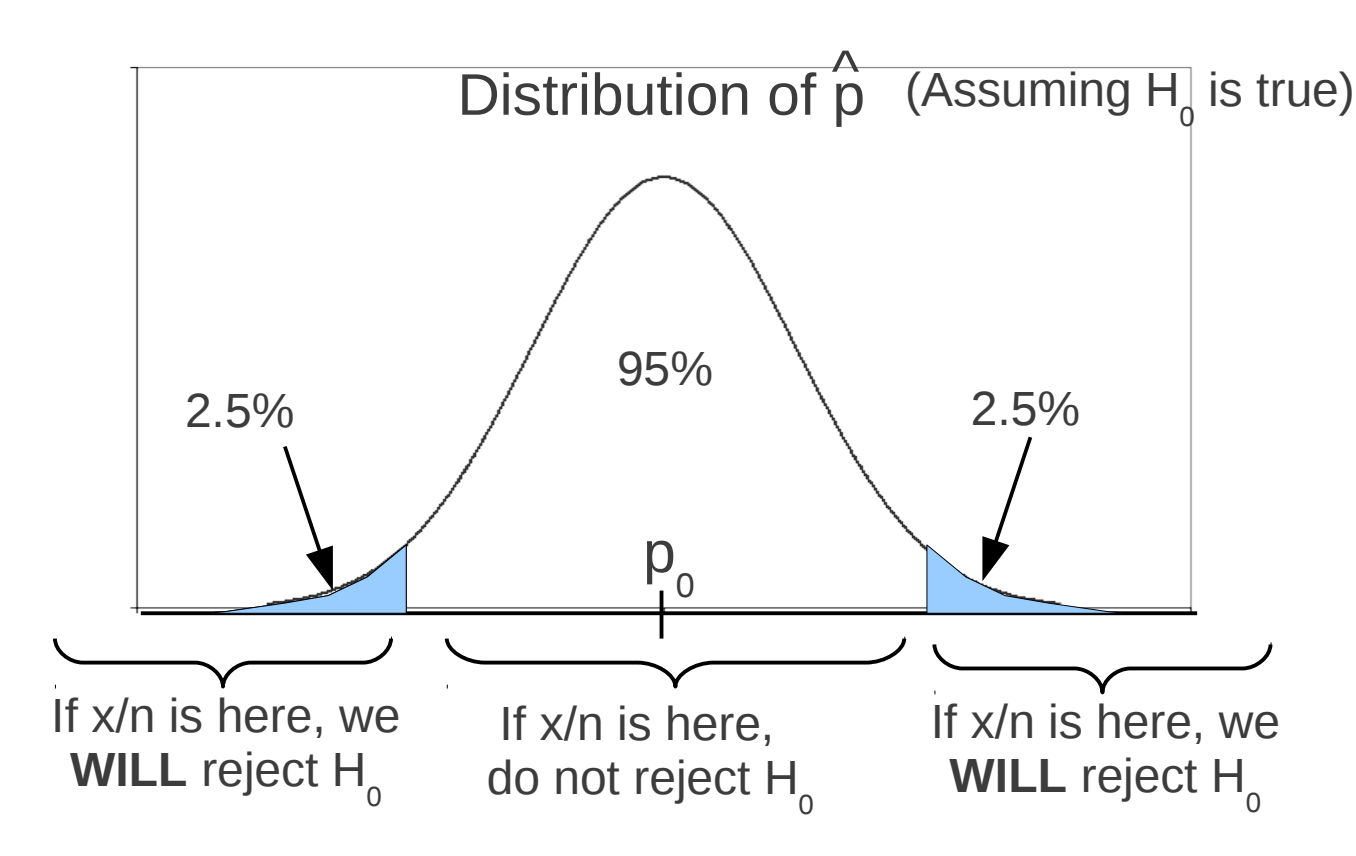

# Calculating P-Values (2-sided tests)

- $\bullet$   $\hat{p}$  is normal with  $\mu = p$ 0 ,  $\sigma = \sqrt{p}$ 0 q 0 /n)  $\overline{\Lambda}$
- Calculate x/n, the proportion from our observed sample.

H<sub>o</sub>: p=p<sub>o</sub> vs. H<sub>A</sub>:p≠p<sub>o</sub>  
use standardized z value 
$$
z = \frac{\frac{x}{n} - \mu}{\sigma} = \frac{\frac{x}{n} - p_o}{\sqrt{\frac{p_o q_o}{n}}}
$$

- $\bullet$  P-Value= 2P[Z>|z|  $|p=p$ 0 ]  $=2*normalcdf(|z|,6)$  $\frac{\lambda}{n}$
- Notice we use |z| the absolute value of z

### Example- 2-sided test

In 1996, 25% of students who had perfect attendance one month would also have perfect attendance the following month. In 2000, the school wants to see if the proportion has changed. The proportion of a random sample of 6543 students is 23.4%. With a 5% significance level, should the school conclude that there has been a change?

- H  $_{\rm o}$ : proportion is still 25%, H<sub>A</sub>: proportion is not 25%
- Under the null hypothesis,  $\hat{p}$  is normal with mean 0.25 and s.d √(.25\*.75/6453)=.00535  $\overline{\Lambda}$
- Standardized proportion is  $z=(0.234-0.25)/0.00535 = -2.9907$
- P value is  $2*P[Z>2.9907] = 2*normalcdf(2.9907, 6) = .0028$
- This is less than .05, so we reject the null hypothesis; **there has been a change in attendance.**

## Test using Z-Statistic

You can calculate the P-Value using a z-score:

Assume null hypothesis: **μ=p<sup>0</sup> , σ=√(p<sup>0</sup> q0 /n)** X/n is our sample proportion. **z=(x-μ)/σ** The P-value depends on the form of  $H_{\overline{A}}$ :

- H A :p>p 0  $\rightarrow$  P-Value = P(Z>z)=normalcdf(z,6)
- H A :p<p 0  $\rightarrow$  P-Value = P(Z<z)=normalcdf(-6,z)
- H A :p≠p 0  $\rightarrow$  P-Value = 2P(Z>|z|)=2\*normalcdf(|z|,6)

Remember, for 2-tailed test use **|z|** (absolute value)

### One-Sided Test using Z-statistic

A Magazine wants to launch an online version, but only if more than 20% of its subscribers would subscribe to it. A random survey of 400 subscribers indicated that 90 would be interested.

- H  $_{\rm o}$ : p=20%, H<sub>A</sub>: p>20%, assume 5% significance level
- Sample proportion is 90/400=.225
- Under the null hypothesis,  $\hat{p}$  is normal with mean 0.20 and s.d √(.20\*.80/400)=.02  $\overline{\Lambda}$
- Standardized proportion is  $z=(.225-.20)/.02 = 1.25$
- P value is  $P[Z>1.25] = normalcdf(1.25, 6) = .10565$
- This is higher than our .05 significance level; evidence is **not strong enough to reject the null hypothesis. The magazine should not launch the online version.**